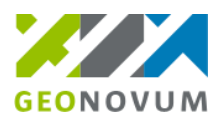

## **Geo-BAG Certificering Compliance Verklaring**

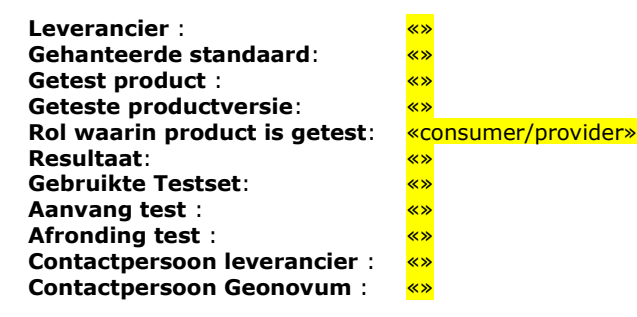

## **Toelichting**

Deze verklaring wordt afgegeven naar aanleiding van de toetsen van een Geo- of BAG-applicatie op de juiste toepassing van de StUF-Geo BAG berichtenstandaard. Het afgeven van deze verklaring houdt in dat de voorgeschreven testen met de Geo- of BAG-applicatie succesvol zijn uitgevoerd. De testen zij uitgevoerd op grond van de regels en voorwaarden die voor de bovenvermelde standaard zijn gesteld.

Gemeenten en samenwerkingsverbanden, die vragen naar een compliance verklaring van hun leverancier hebben meer zekerheid over de juiste toepassing van de genoemde standaarden. Gemeenten en samenwerkingsverbanden kunnen daarmee hun testwerkzaamheden beperken en voorkomen koppelproblemen achteraf.

Extra zekerheid wordt geboden door controle in de GEMMA softwarecatalogus of een combinatie van softwareproducten al bij andere gemeenten en/of samenwerkingsverbanden in de praktijk werkt. Indien de standaard al succesvol is ingebouwd in een softwareproduct(versie) voor een combinatie van softwareproductversies bij ten minste één andere gemeente wordt een tweede belangrijke stap gezet om koppelproblemen te voorkomen.

Een afgegeven compliance verklaring, al dan niet aangevuld met een bewezen implementatie, geeft geen garantie dat een koppeling 'plug and play' werkt. Er kunnen altijd aanvullende testen nodig zijn om te garanderen dat een koppeling in een specifieke situatie bij een gemeente of samenwerkingsverband werkt.

Opgemaakt te Amersfoort, de «»

Voor akkoord,

«» «»

we discussed a state of the state of the state of the state of the state of the state of the state of the state of the state of the state of the state of the state of the state of the state of the state of the state of the

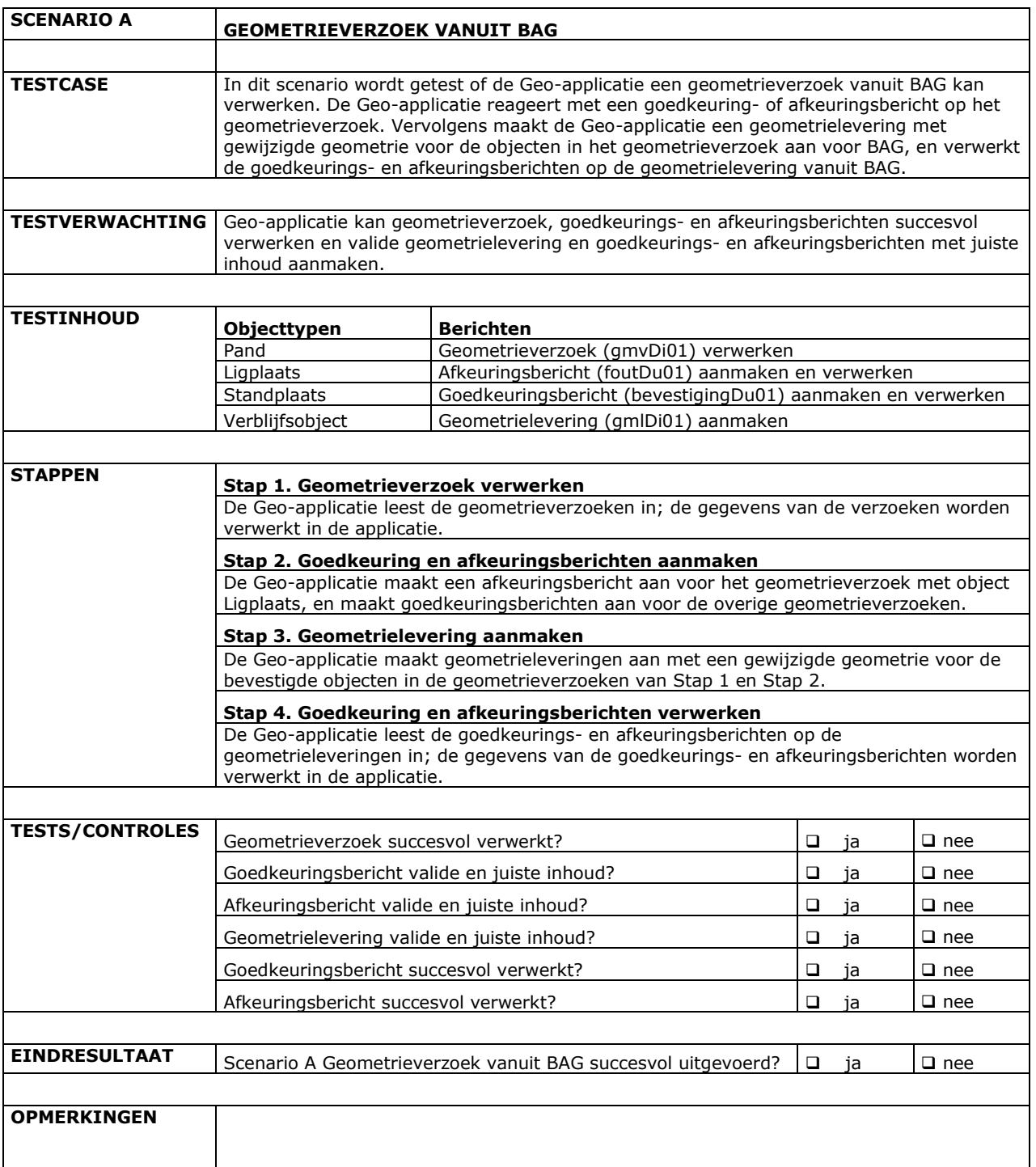

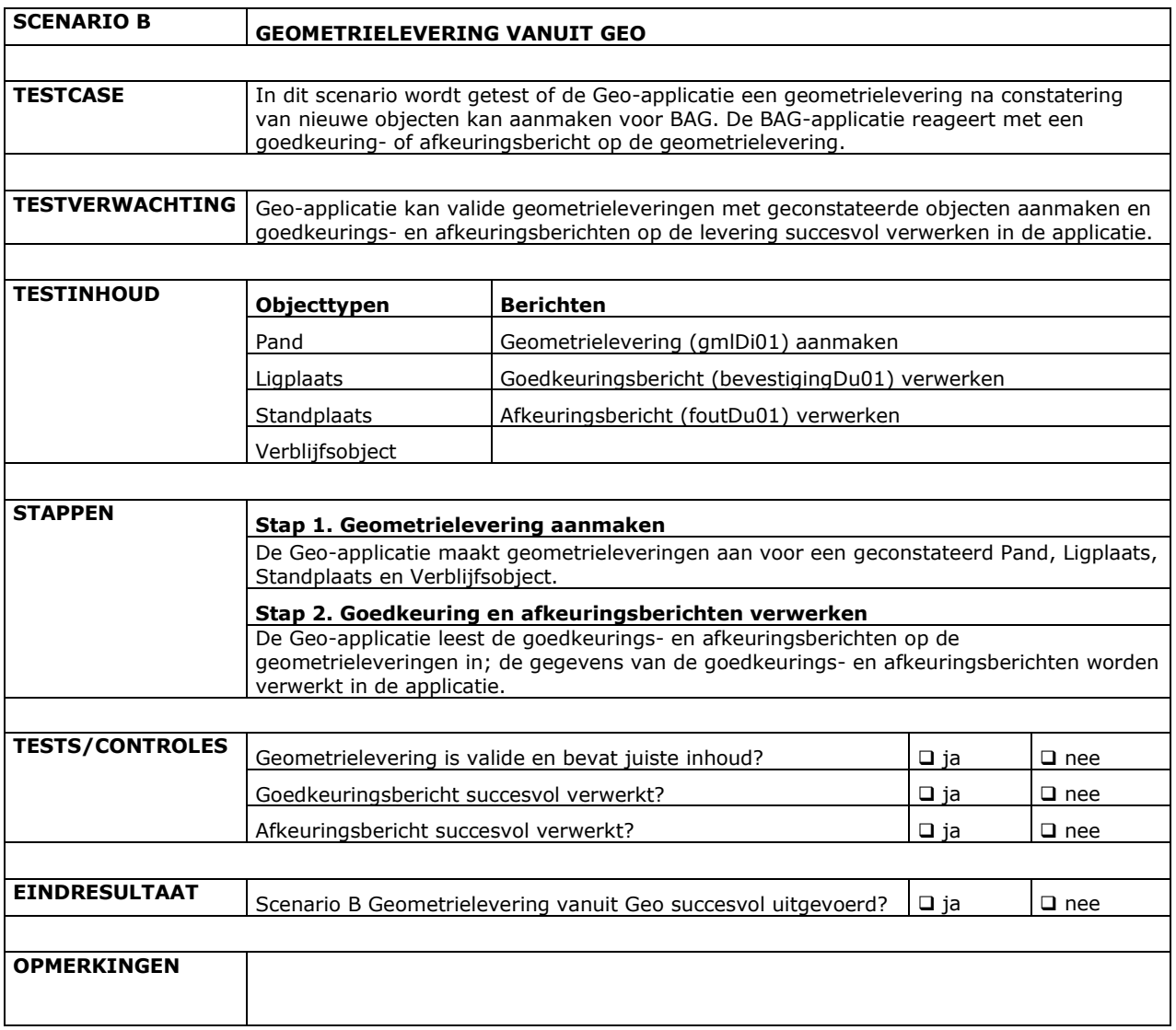

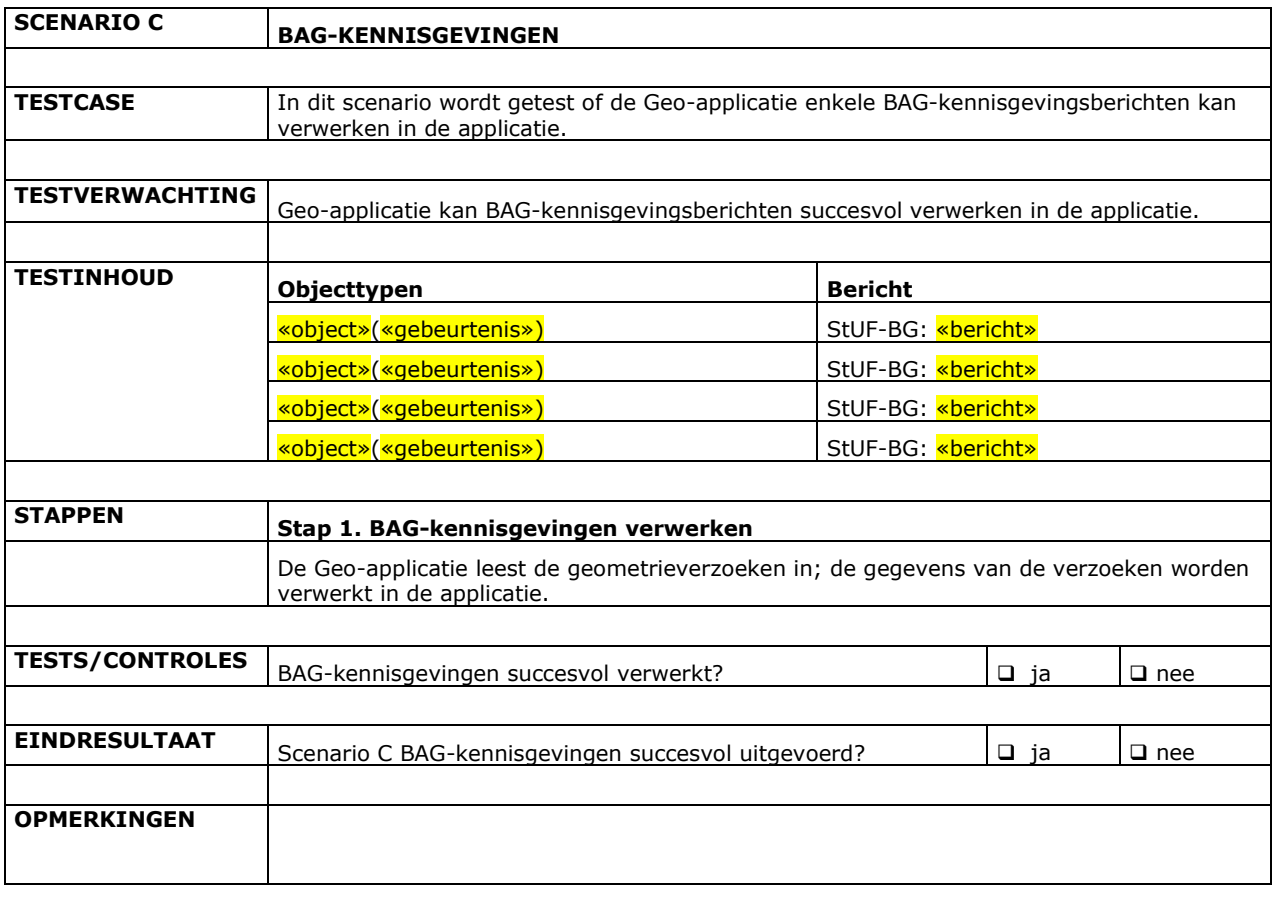